Specyfikacja HL7

#### **1. Typy obsługiwanych komunikatów:**

- ADT\_A04 komunikat dodania pacjenta
- ADT A08 komunikat edycji pacjenta
- ADT A18 komunikat scalania pacjentów
- ADT A28 komunikat dodania pacjenta
- ADT\_A30 komunikat scalania pacjentów
- ADT A31 komunikat edycji pacjenta
- ADT\_A40 komunikat scalania pacjentów
- ORM\_O01\_NW komunikat dodania zlecenia
- ORM\_O01\_XO komunikat edycji zlecenia
- ORM\_O01\_CA komunikat anulowania zlecenia
- ORM\_O01\_CM komunikat oznaczenia badania jako zakończone (MPPS Completed)
- ORM\_O01\_IP komunikat oznaczenia badania jako rozpoczęte (MPPS InProgress)
- MFN\_PROCEDURE komunikat dodania/edycji rodzaju badania
- MFN\_PROVIDER komunikat dodania/edycji lekarza kierującego
- MFN\_ORGANIZATION komunikat dodania/edycji jednostki kierującej
- ORU\_R01 komunikat dodania/edycji/usunięcia opisu
- BAR\_P01 komunikat zmiany rodzaju badania
- ACK komunikat potwierdzenia transportowego

#### **2. Przypadki użycia:**

- Dodanie pacjenta
- Edycja pacjenta
- Scalanie pacjentów
- Dodanie zlecenia
- Edycja zlecenia
- Anulowania zlecenia
- Dodanie opisu
- Edycja opisu
- Usunięcie opisu
- Dodanie lekarza kierującego
- Edycja lekarza kierującego
- Dodanie jednostki kierującej
- Edycja jednostki kierującej
- Dodanie procedury (rodzaju badania)

#### **3. Budowa komunikatów:**

• Segment MSH

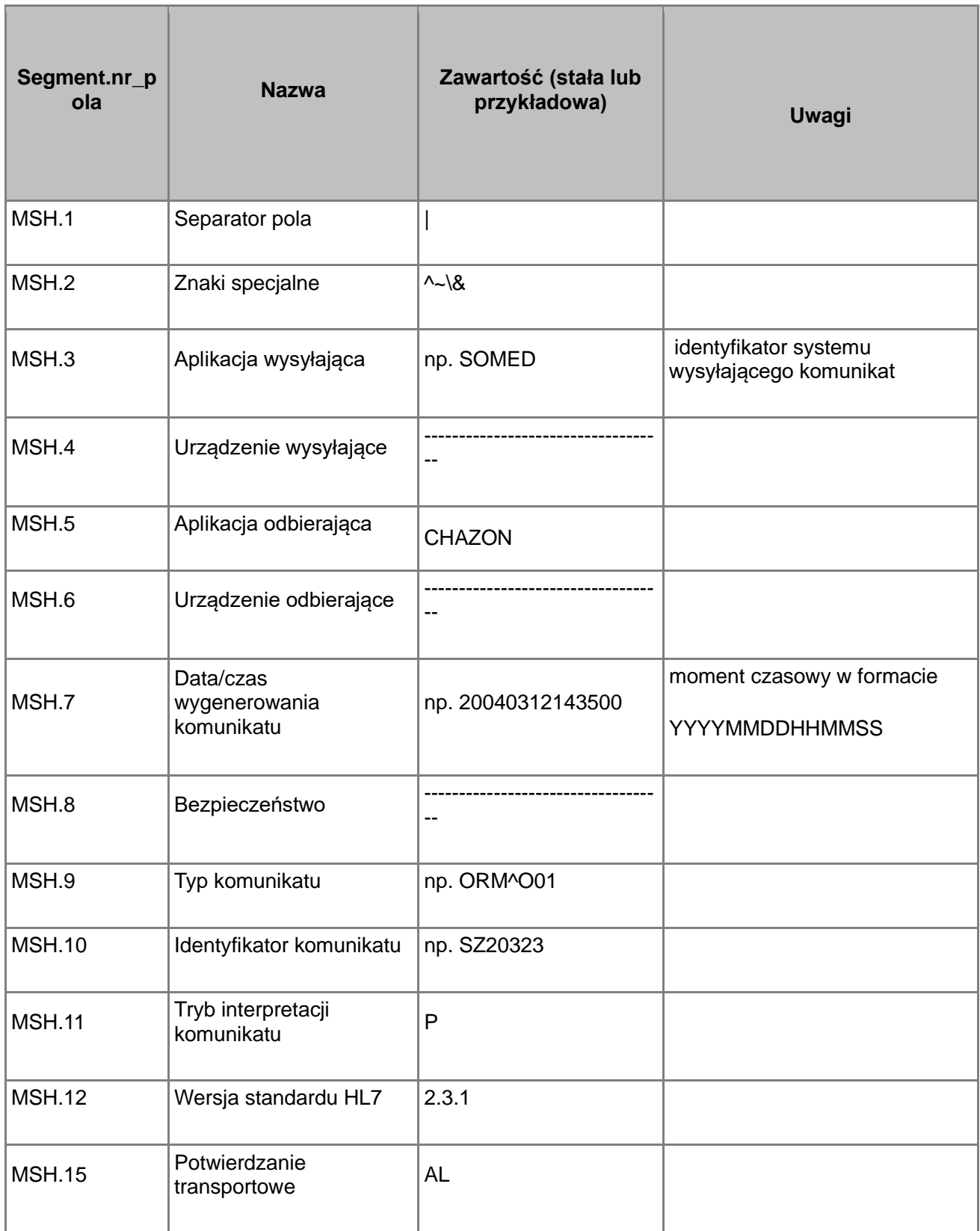

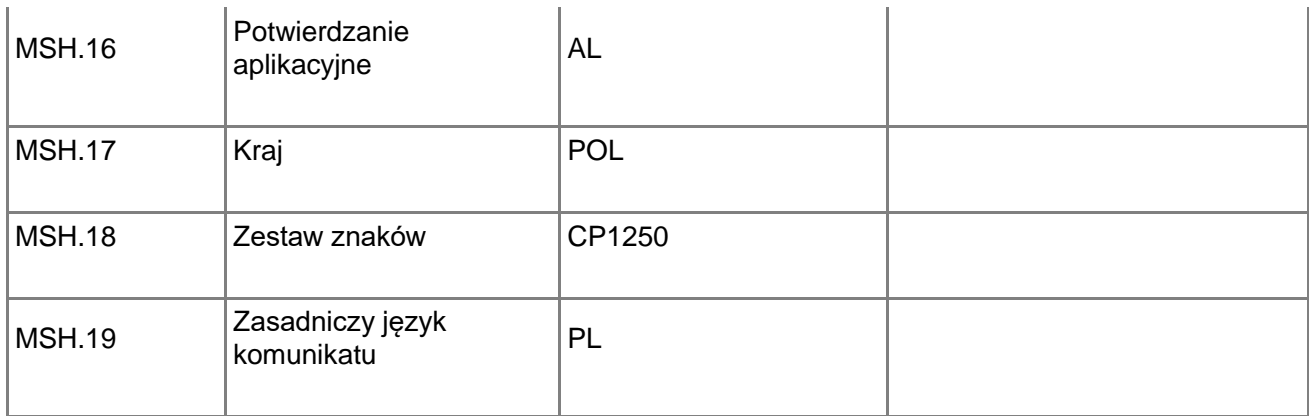

MSH|^~\&|CHAZON||SOMED||20040312143500||ORM^O01|SZ20323|P|2.3.1|||AL|AL|POL|CP1250|PL

#### **PID - Dane demograficzne pacjenta**

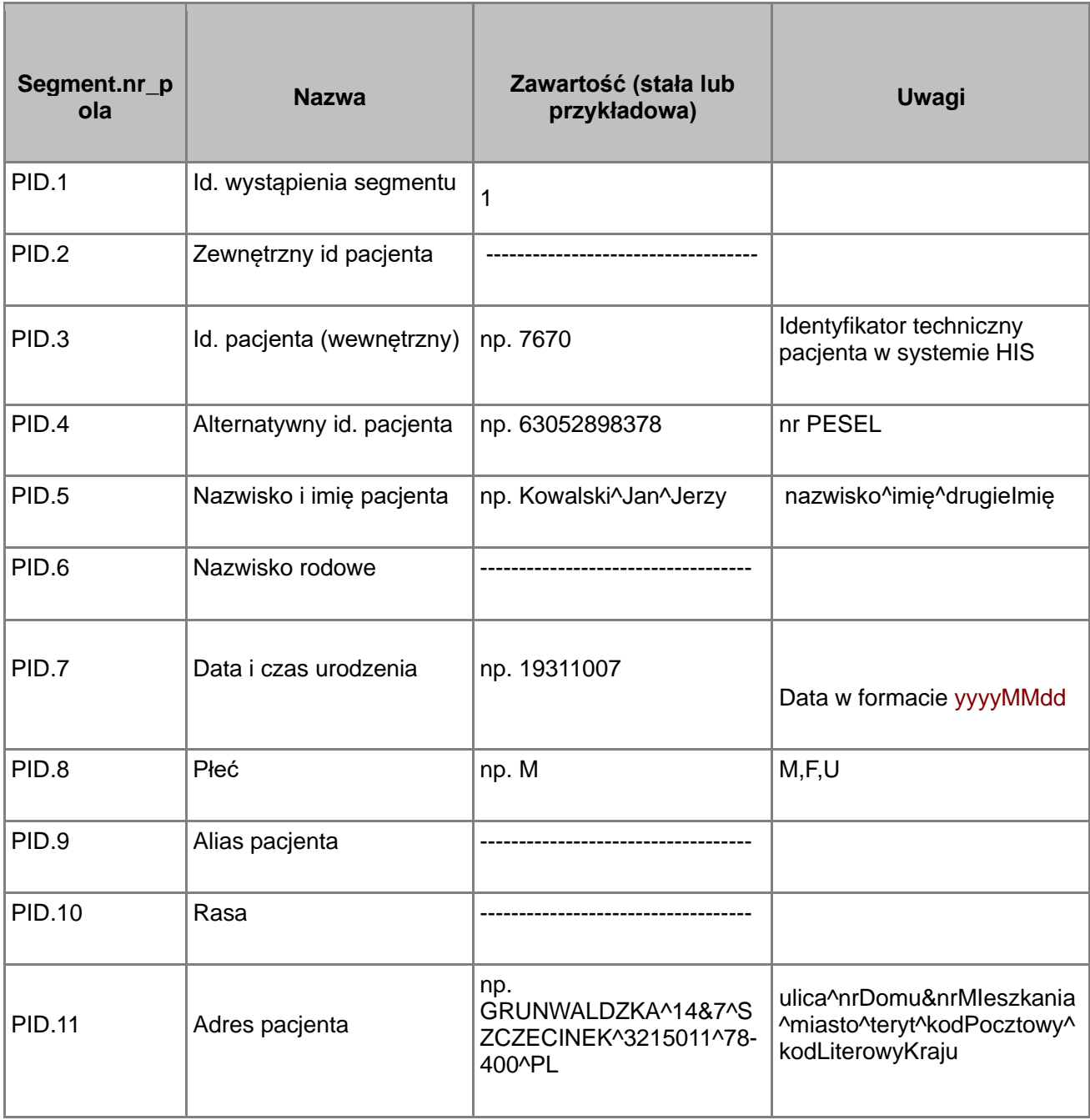

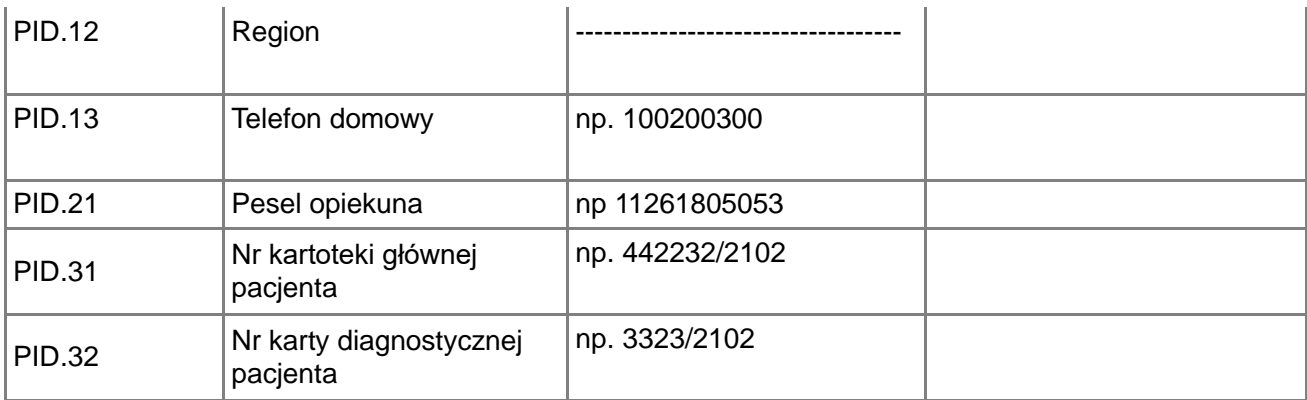

PID|1||7670|63052898378|Kowalski^Jan^Jerzy||19630528|M|||GRUNWALDZKA^14&7^SZCZECINEK^ 3215011^78-400^PL||100200300||||||||11261805053||||||||||442232/2102|3323/2102

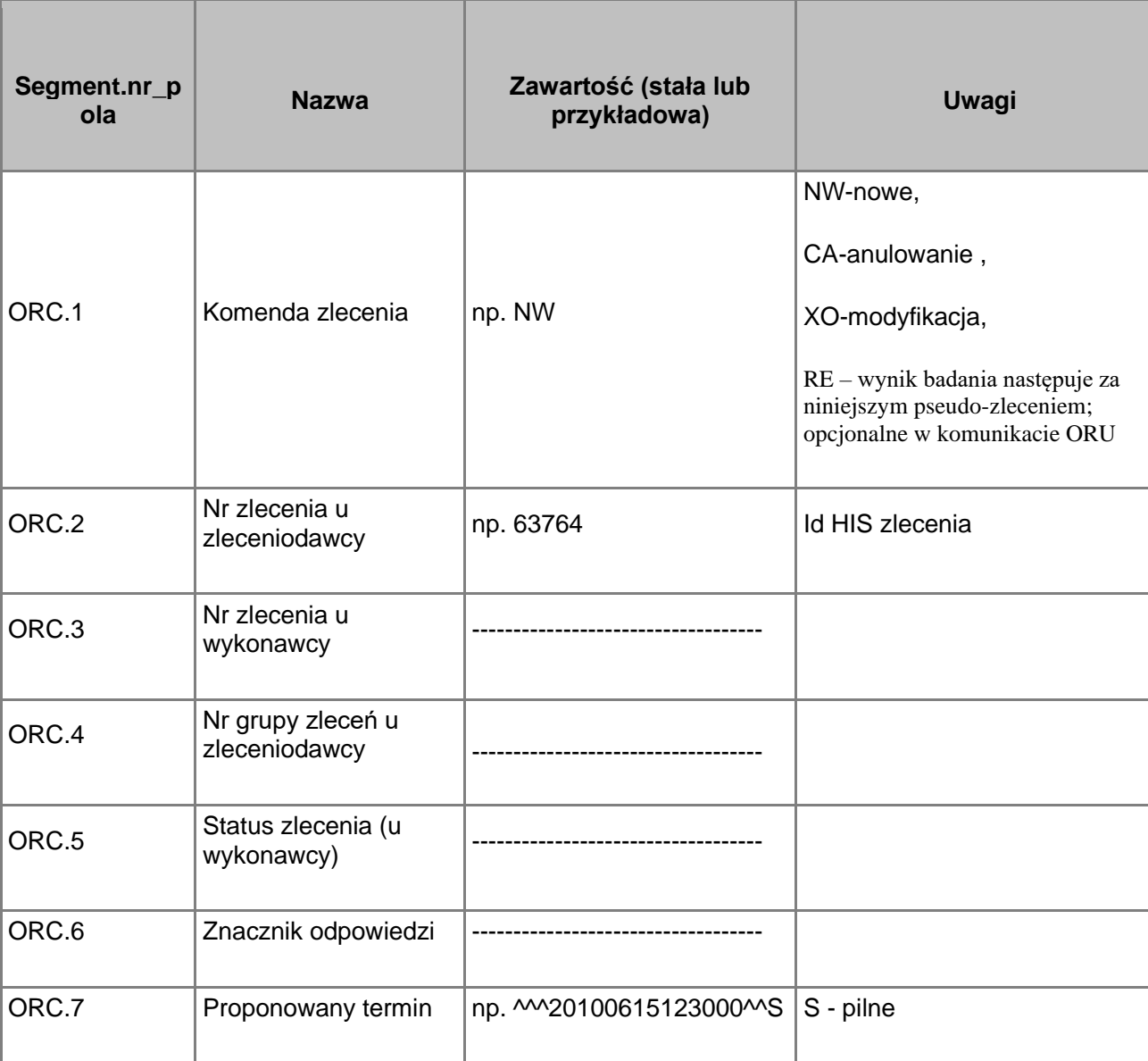

#### *ORC – Dane zlecenia*

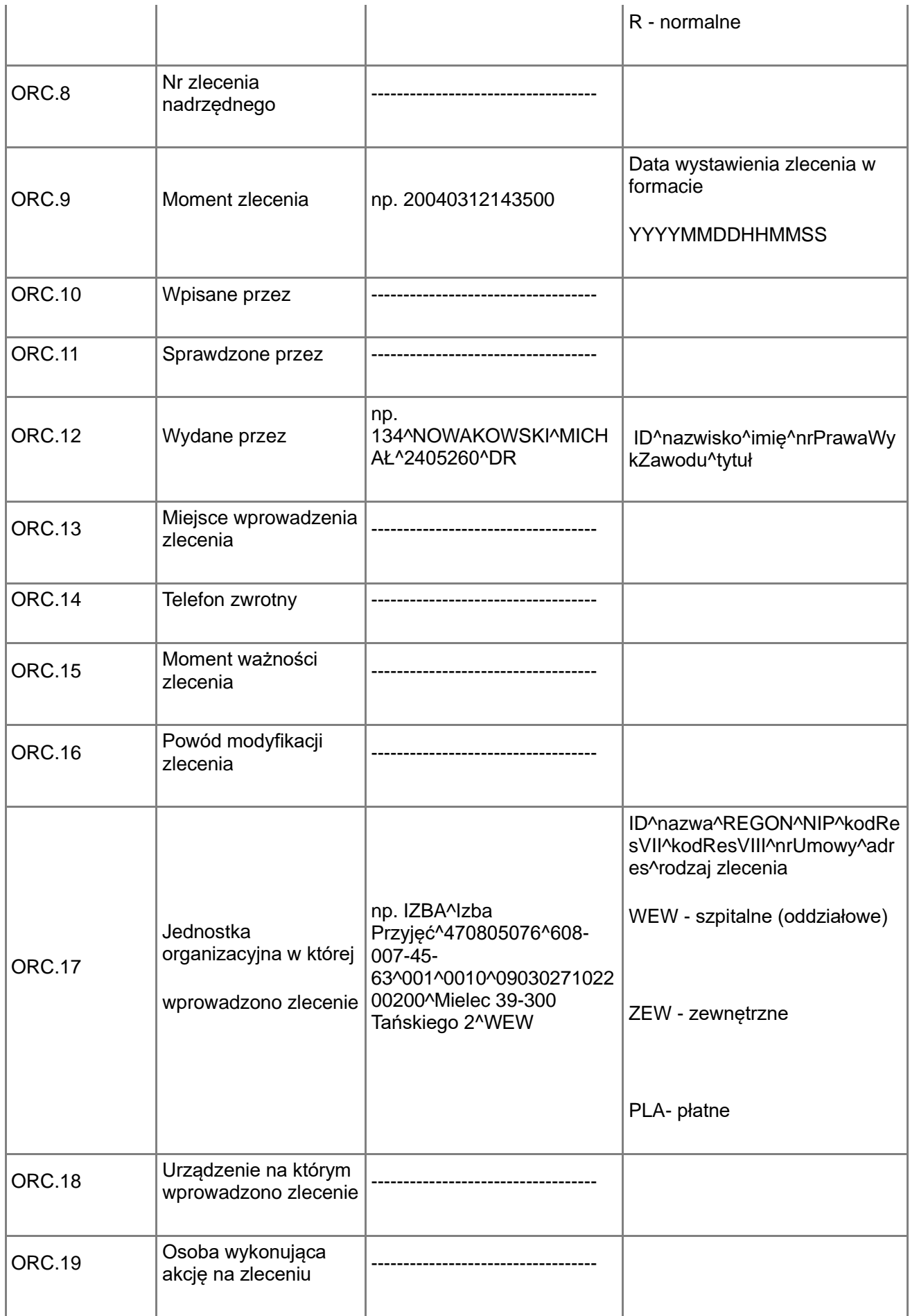

ORC|NW|563963|||||^^^20100615123000^^S||20130104140202000|||134^NOWAKOWSKI^MICHAŁ^24 05260^DR|||||IZBA^Izba Przyjęć^470805076^608-007-45-63^001^0010^0903027102200200^Mielec 39-300 Tańskiego 2^WEW||

### *OBR – Dane badania*

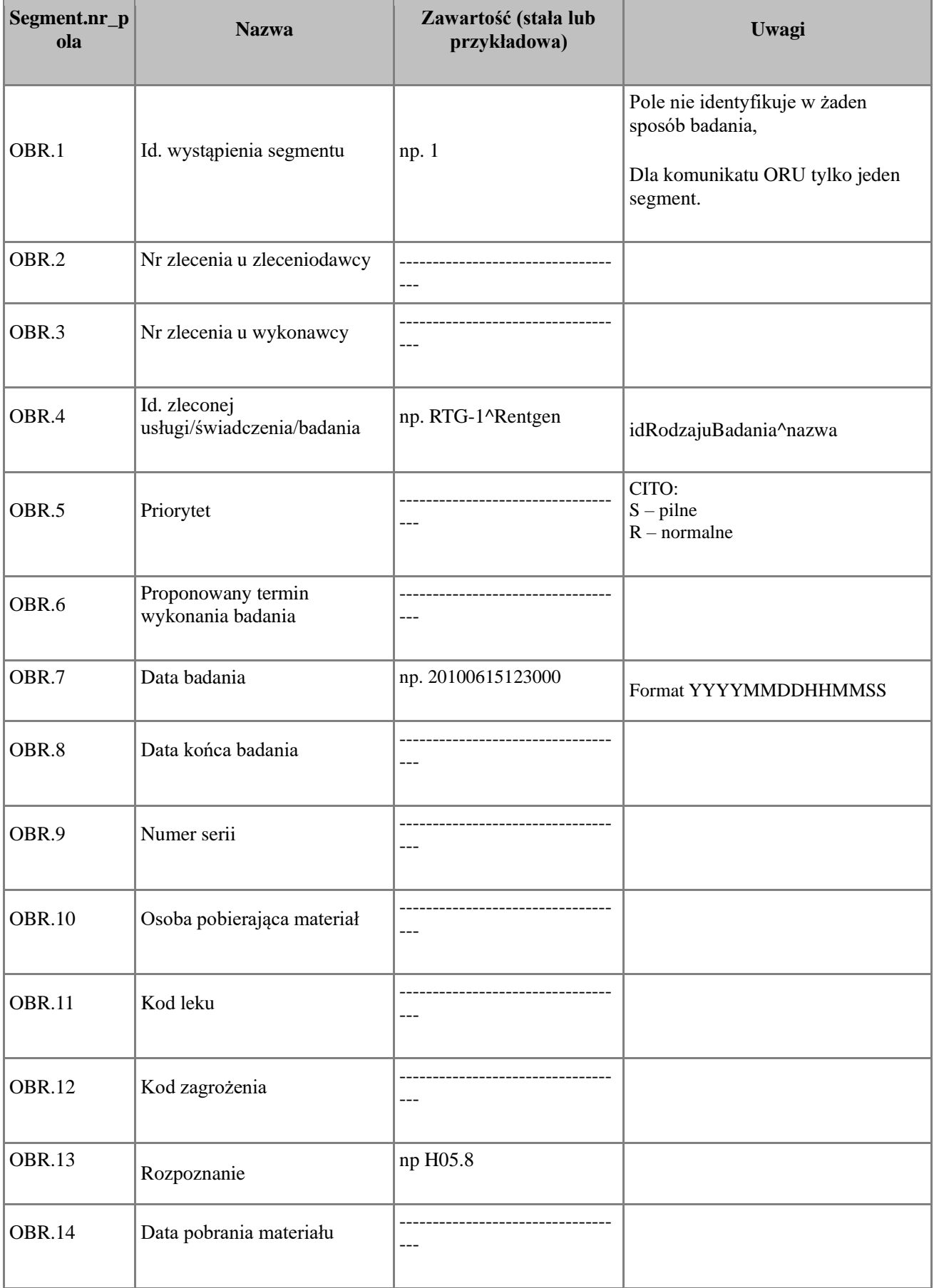

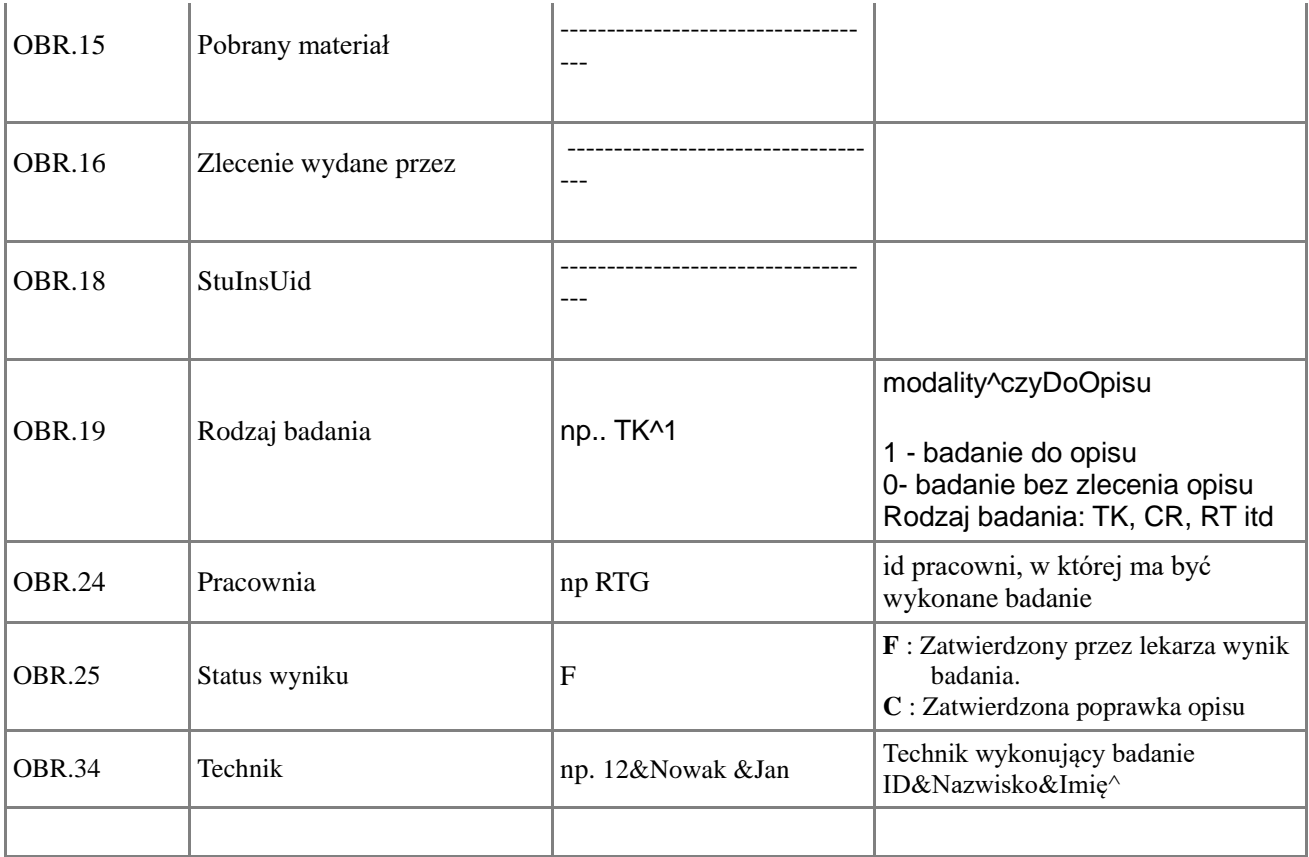

OBR|1|||RTG-1^Rentgen|||||||||H05.8||||||TK^1|||||RTG

## *NTE – Notatki i komentarze zlecającego*

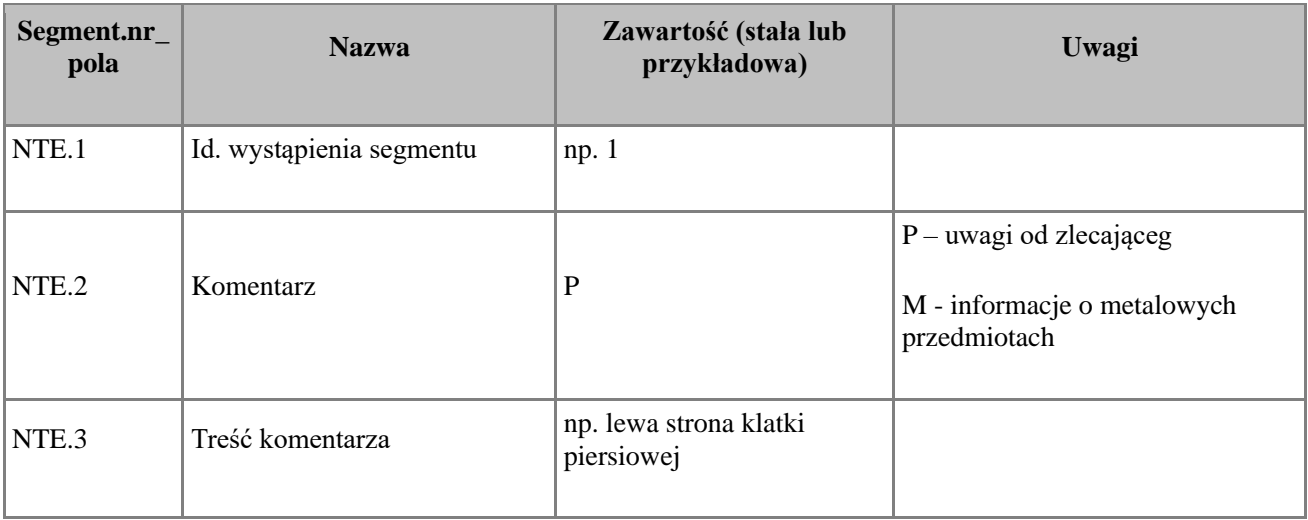

### *OBX – Wynik badania*

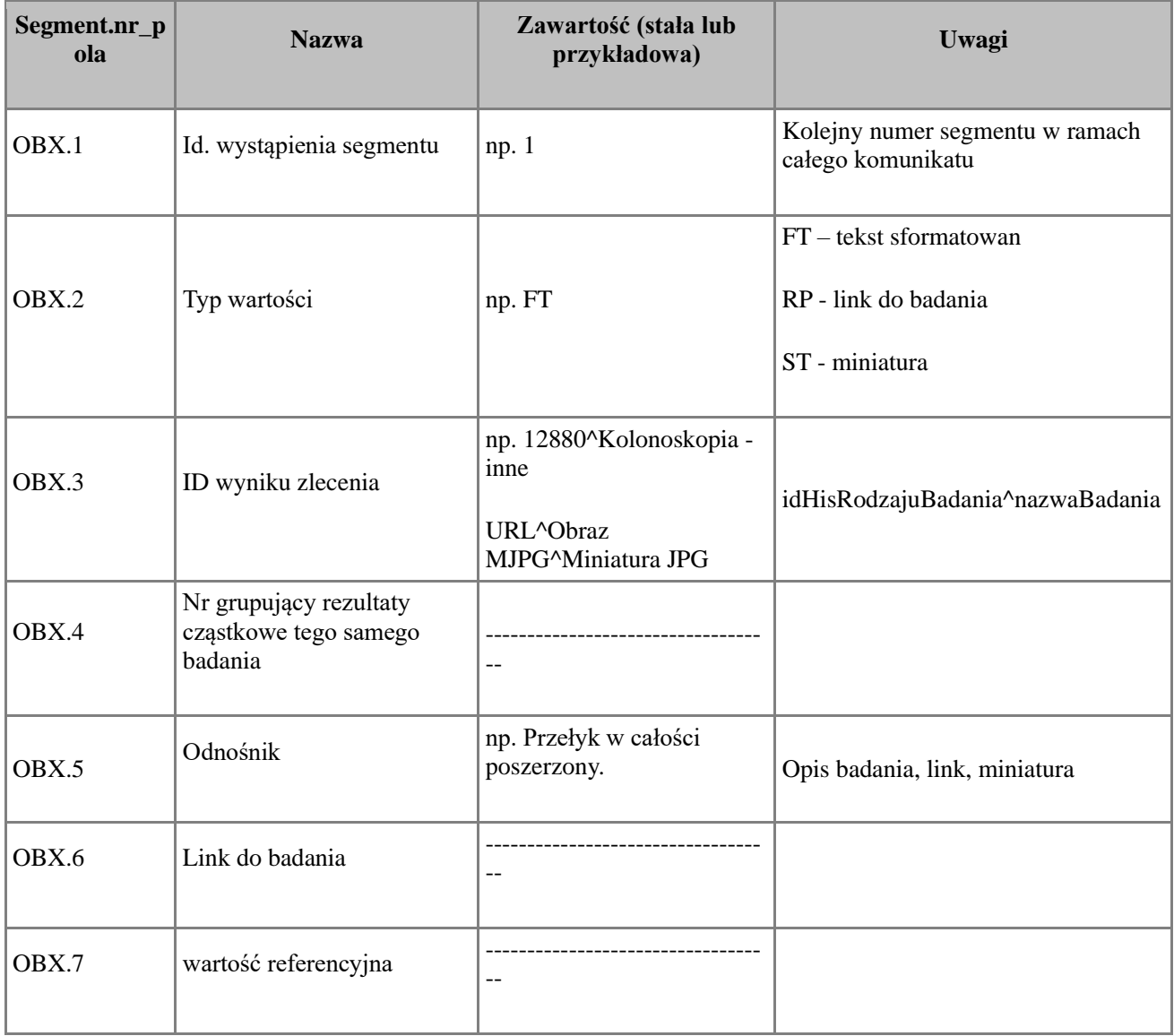

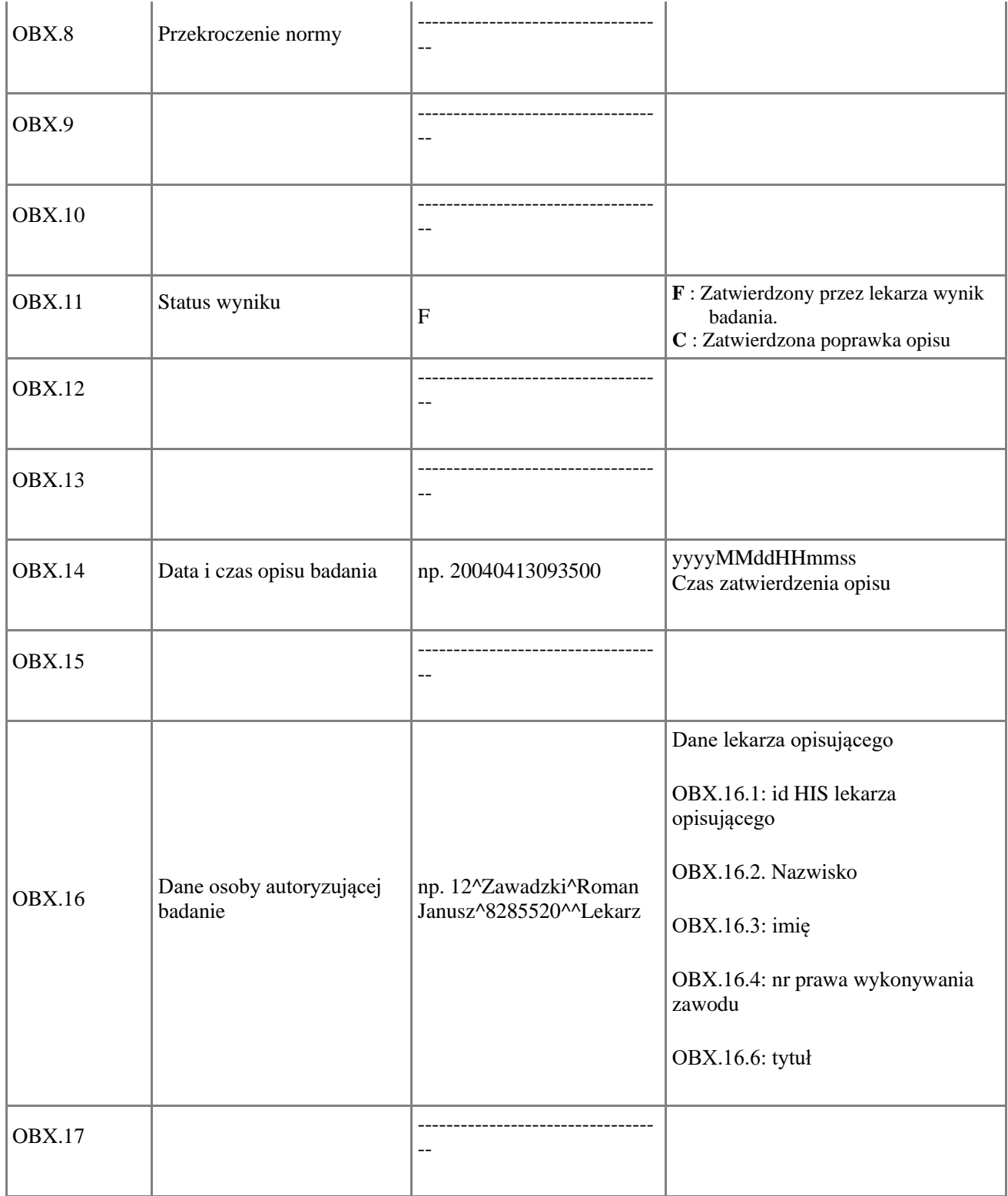

OBX|1|FT|12880^Kolonoskopia ||Pacjent całkowicie zdrowy|||||||||20130103104100||12^Zawadzki^Roman Janusz^8285520^^Lekarz

### *Segment IN1*

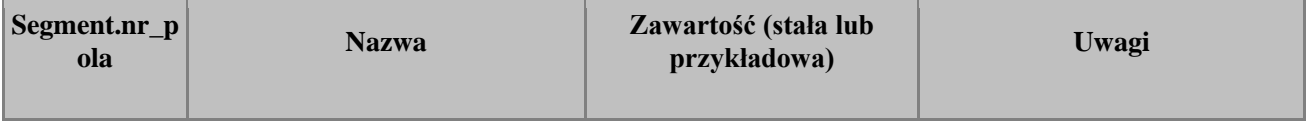

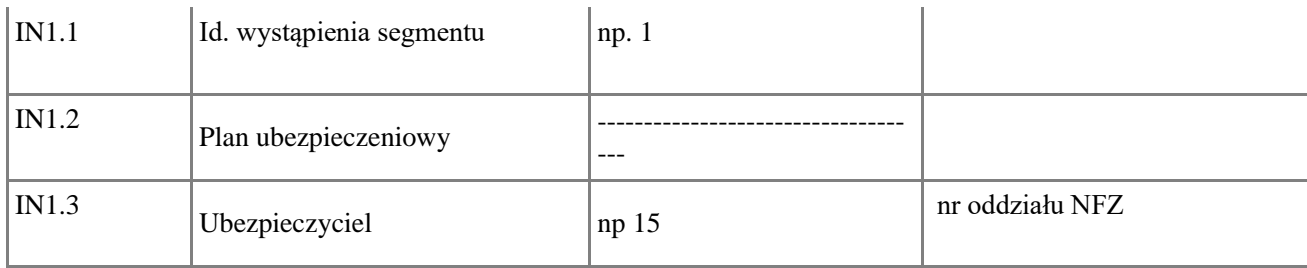

# *PR1 – Wykonane procedury i świadczenia*

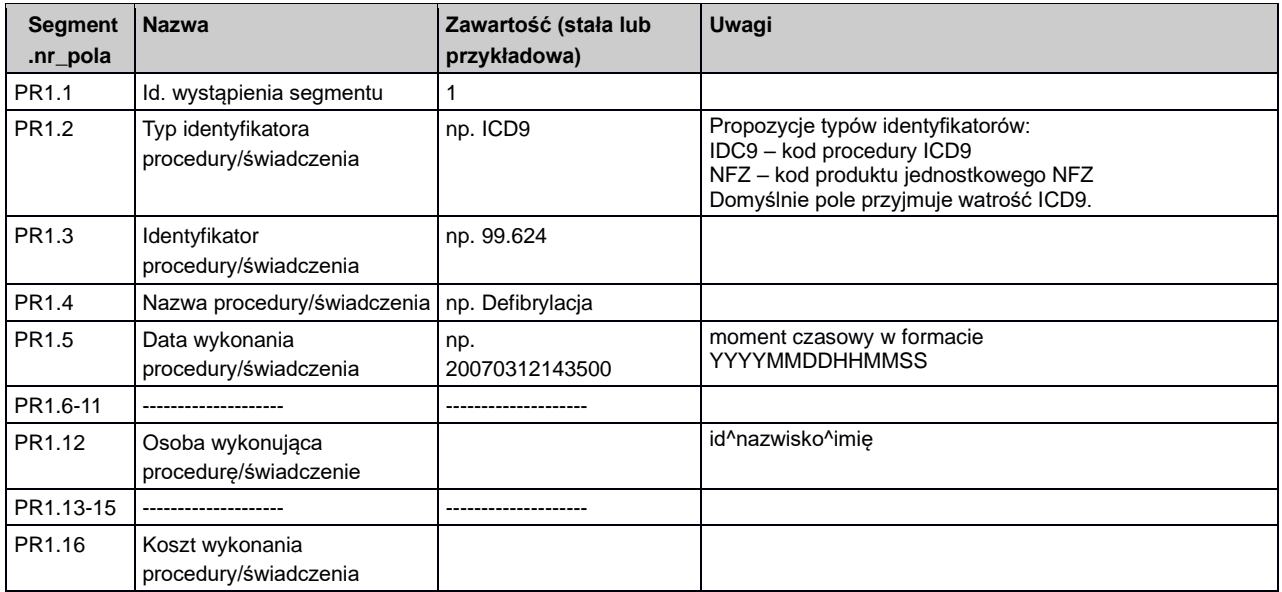

PR1|1|ICD-9|88.57||||